# **eole-eportail - Evolution #14422**

# **Paramétrer le debug phpcas convenablement**

17/12/2015 14:34 - Arnaud FORNEROT

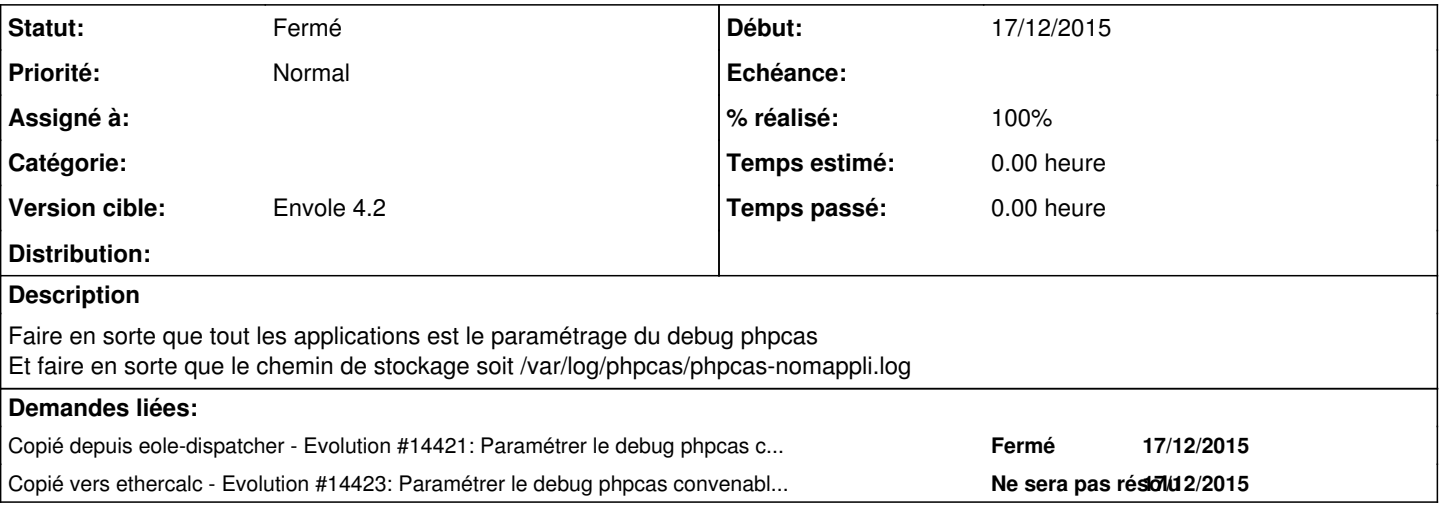

#### **Révisions associées**

### **Révision ba431809 - 03/02/2016 15:50 - Lucas Francavilla**

debug phpCAS fixes #14422

### **Historique**

## **#1 - 03/02/2016 16:13 - Lucas Francavilla**

*- Statut changé de Nouveau à Résolu*

*- % réalisé changé de 0 à 100*

Appliqué par commit [ba431809643d45743bf755060b442a03849a8566](https://dev-eole.ac-dijon.fr/projects/eole-eportail/repository/revisions/ba431809643d45743bf755060b442a03849a8566).

### **#2 - 14/03/2016 09:33 - Arnaud FORNEROT**

*- Statut changé de Résolu à Fermé*